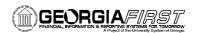

# **Asset Management Business Processes**

### **Asset Management – Assets**

#### **Asset Creation**

| AM.020.040 | Adding Assets Manually                           |
|------------|--------------------------------------------------|
| AM.020.050 | Adding SVP Items                                 |
| AM.020.060 | Adding Leased Assets                             |
| AM.020.080 | Adding GSFIC Managed Project Assets              |
| AM.020.085 | Adding CWIP Assets                               |
| AM.020.086 | Capitalizing a CWIP Asset                        |
| AM.020.090 | Adding Assets Acquired with MRR Funds            |
| AM.020.100 | Manually Adding Asset with Multiple Chartstrings |
| AM.020.120 | Copying an Asset                                 |
| AM.020.180 | Creating and Maintaining Parent-Child Assets     |
|            |                                                  |

### **Asset Adjustments and Transfers**

| AM.020.130 | Adding Asset Information                     |
|------------|----------------------------------------------|
| AM.020.110 | Adding Component Costs to an Asset           |
| AM.020.140 | Transferring Assets Between ChartFields      |
| AM.020.150 | Re-Categorizing Assets                       |
| AM.020.160 | Adjusting Cost of an Asset                   |
| AM.020.165 | Adding or Changing Salvage Value of an Asset |
| AM.020.170 | Transferring Asset Between Locations         |
| AM.020.171 | Adding Room Number to an Asset Location      |
| AM.020.200 | Changing Asset's Useful Life                 |
| AM.020.210 | Changing In Service Date of an Asset         |
| AM.020.211 | Retiring Missing Assets                      |
| AM.020.212 | Reinstate Missing Assets and Re-Retire       |
|            |                                              |

## Depreciating an Asset

| AM.100.010 | Depreciating Assets                         |
|------------|---------------------------------------------|
| AM.020.300 | Adjusting Accumulated Depreciation          |
| AM.100.050 | Running Load Depr Reporting Table – Monthly |
| AM.100.055 | Running Load Depr Reporting Table – Yearly  |
| AM.100.060 | Loading NBV Table                           |
|            |                                             |

#### **Asset Retirements**

| AM.020.220 | Retiring Assets                        |
|------------|----------------------------------------|
| AM.020.230 | Reinstating Assets                     |
| AM.020.190 | Retiring Asset That Has Been Traded In |

# Asset Warranties, Maintenance, and Repair

| AM.020.250 | Adding and Tracking Asset Warranties      |
|------------|-------------------------------------------|
| AM.020.260 | Adding and Tracking Maintenance Contracts |
| AM.020.280 | Tracking Repair Service Information       |

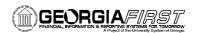

### **Online Asset Inquiry**

| AM.060.010 | Searching for Assets                  |
|------------|---------------------------------------|
| AM.060.020 | Viewing Cost History                  |
|            |                                       |
| AM.060.030 | Viewing Book History                  |
| AM.060.040 | Reviewing Asset Accounting Entries    |
| AM.060.050 | Verifying Open Transactions           |
| AM.020.240 | Editing/Deleting Pending Transactions |
|            |                                       |

### **Asset Management – Integration**

# Integration with Other PeopleSoft Modules

| AM.020.070 | Adding Assets from the Payables System                         |
|------------|----------------------------------------------------------------|
| AM.020.011 | Moving Receiver to AM                                          |
| AM.020.012 | Loading Vouchers into AM                                       |
| AM.020.013 | Running Payables/Purchasing Interface                          |
| AM.020.014 | Running Transloader Process                                    |
| AM.020.015 | Reviewing Pre AM Pages                                         |
| AM.020.016 | Reviewing Interface Pages                                      |
| AM.020.017 | Deleting a Transaction from the Pre AM Page                    |
| AM.020.191 | Adding an Asset with Trade In Proceeds via Payables/Purchasing |
| AM.020.020 | Consolidating Assets                                           |
| AM.020.030 | Unitizing Assets                                               |
|            |                                                                |

Asset Management – Queries and Reports are located in the 9.2 Asset Management Queries and Reports Job Aid on the Georgia*FIRST* Financials website.